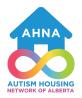

## Autism Housing Network of Alberta

Searching for Housing

## 1. Where to look?

Rentfaster: https://www.rentfaster.ca/maps/

Zumper: <u>https://www.zumper.com/</u>

Service Alberta: FINDHousing Tool: https://findhousing.alberta.ca/

Co-operative Housing: https://nacha.ca/ and https://www.sacha-coop.ca/

Use the filter options to narrow your search:

Price: Size: Location: Additional Details: i.e. pet friendly, accessibility

## 2. Setting up the viewing: What to say?

Search platforms often have an option where you can send a message to the landlord directly or call (you may have to create an account to use this option). I recommend sending a message and calling. Try writing a script similar to the below, so that you communicate confidently and clearly:

Script Example: Hello, my name is \_\_\_\_\_. I am interested in viewing the suite located at \_\_\_\_\_.

I have the following availability: \_\_\_\_\_\_. Let me know what date and time works for you and I will try and accommodate.

,

## 3. Attend the viewing:

Record your viewings using the below format. Consider arranging a few viewings in the same area around the same time.

|                                                                                  | Address | Rent | Contact name and number | Viewing Time |
|----------------------------------------------------------------------------------|---------|------|-------------------------|--------------|
| 1.                                                                               |         |      |                         |              |
| 2.                                                                               |         |      |                         |              |
| З.                                                                               |         |      |                         |              |
| 4.                                                                               |         |      |                         |              |
| How do I get there?                                                              |         |      |                         |              |
| Legal Trip Diappart i.e. https://www.admonton.co/admonton.trappit.eu/atem.ate.OD |         |      |                         |              |

Local Trip Planner: i.e. <u>https://www.edmonton.ca/edmonton-transit-system-ets</u> OR Drive or ask for ride from a friend or family member.